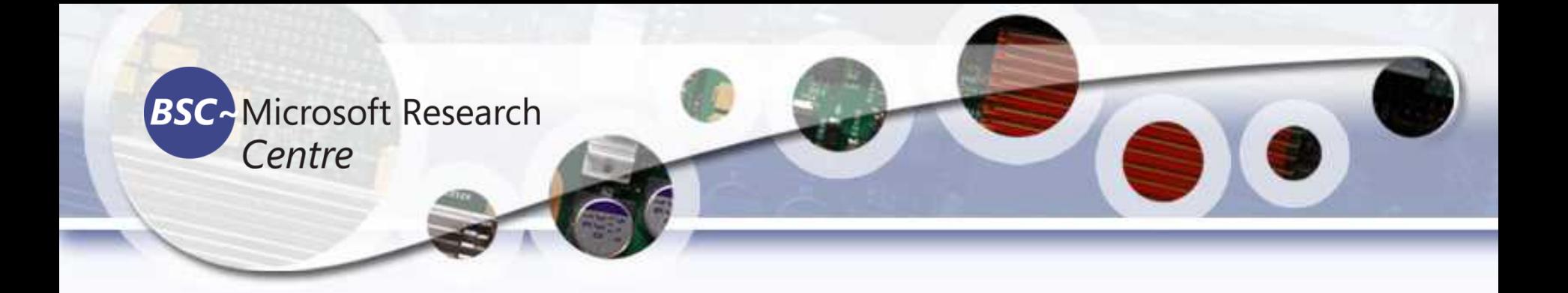

### Introduction to Programming

#### **Tassadaq Hussain** Riphah International University

**Barcelona Supercomputing Center Universitat Politècnica de Catalunya**

**Consultancy for: FYPs and Future Career Guidance. Engineering Workshops, Master** and Ph.D. thesis. **Design and Develope Industrial** Digital Systems. www.ucerd.com **UCER** 

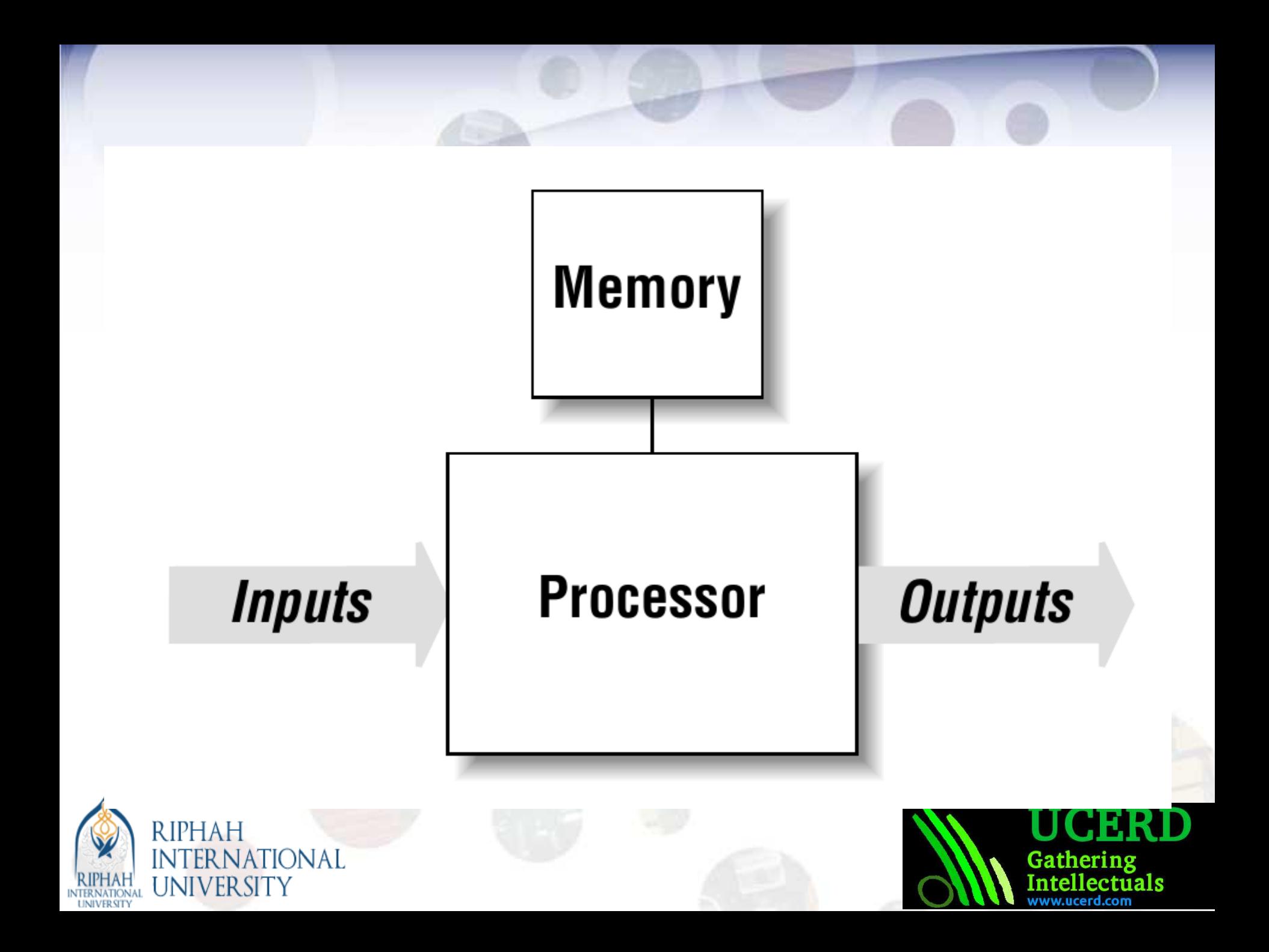

### Introduction to Programming

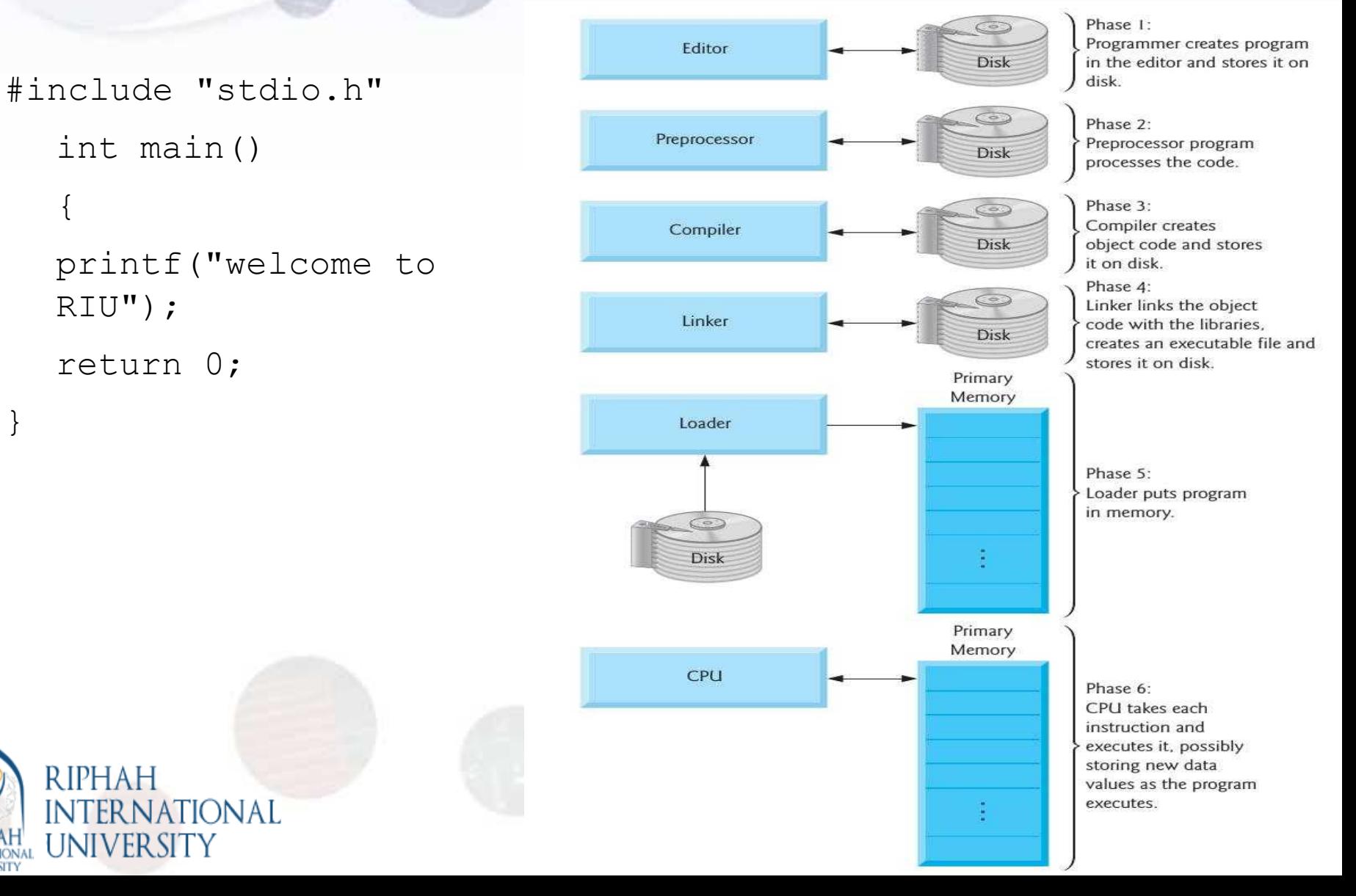

}

**INTERNATIONAL LIMILVED SITV** 

### Compiler

The job of a compiler is mainly to translate programs written in some human readable language into an equivalent set of opcodes for a particular processor.

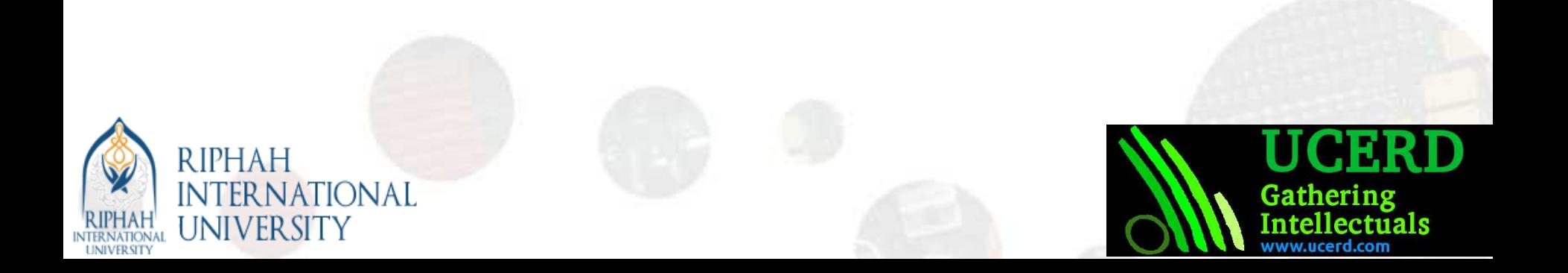

# Linker

### Linker takes one or more object files generated by a compiler and combines them into a single executable file, library file, or another object file

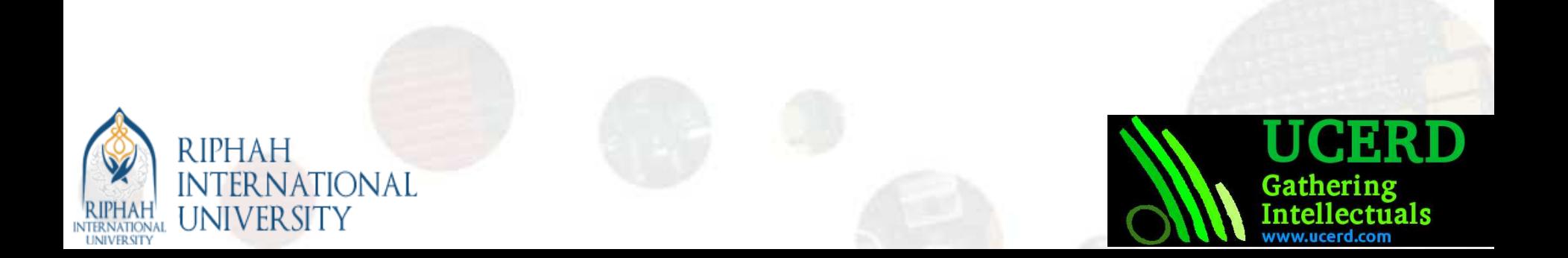

### Loader

### Loader is the part system that is responsible for loading programs and libraries.

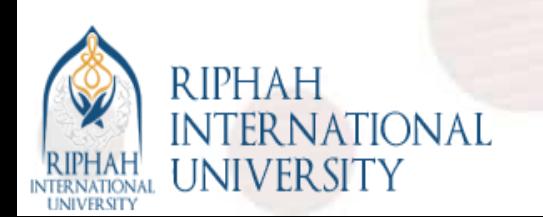

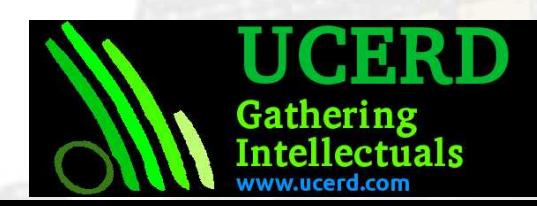

# Debugger

### A debugger or debugging tool is a computer program that is used to test and debug other programs.

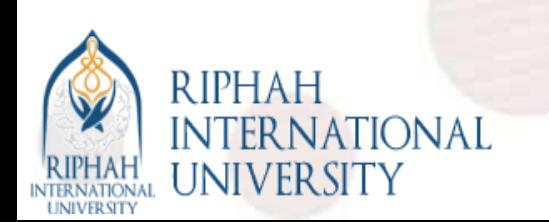

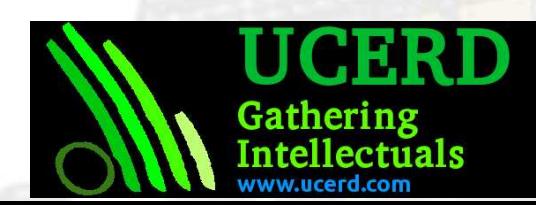

### Interpreter

- An interpreter is a computer program that directly executes, i.e. performs, instructions written in a programming or scripting language, without requiring compilation and machine code generation
- An interpreter generally uses one of the following strategies for program execution
	- Parse the source code and perform generate its behavior.
	- Translate source code into some efficient intermediate representation and immediately execute it.
	- Explicitly execute stored precompiled code made by a compiler which is part of the interpreter system.

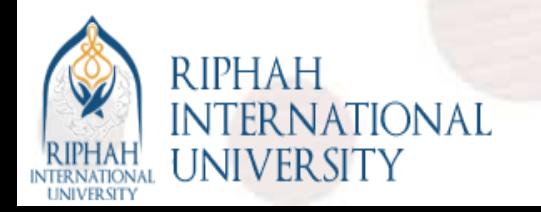

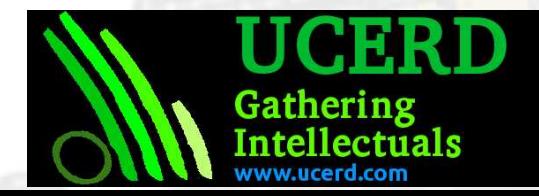

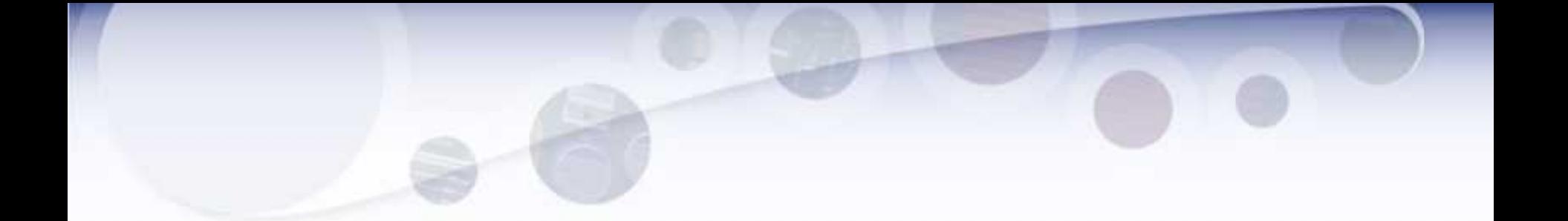

#### Front-End I/O

Data Types

#### **Conditions**

**Operations** 

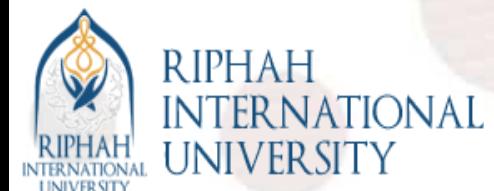

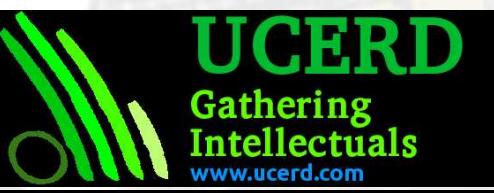

### Requirement to solve a problem

- Data  $\Rightarrow$  comes from Problem
- Data Type  $\Rightarrow$  store data temporarily or permanently
- Operations => Perform computation/processing
- Conditions
- Repetition  $\Rightarrow$  How long operation needs to perform
- Function Call  $\Rightarrow$  Supports programmer to use others programs

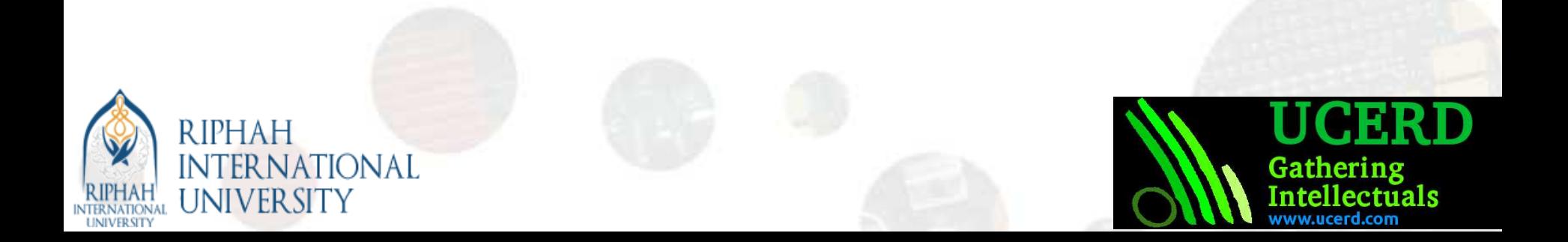

## Size and Range of Data Types

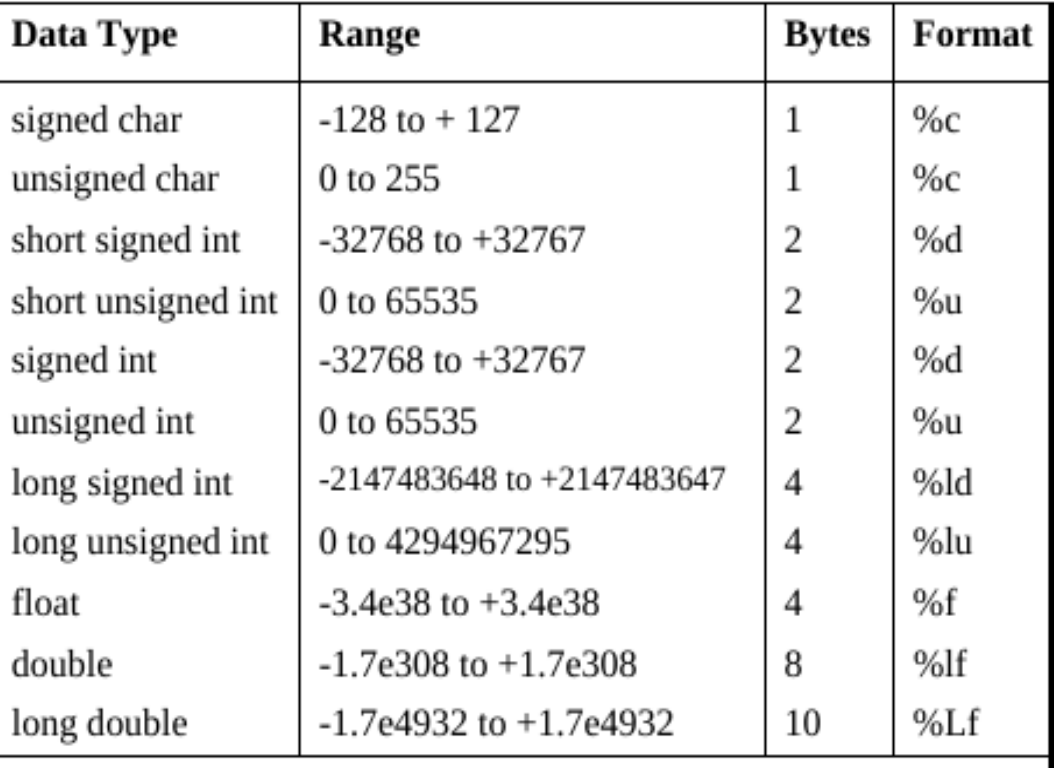

Note: The sizes and ranges of int, short and long are compiler dependent. Sizes in this figure are for 16-bit compiler.

Gathering

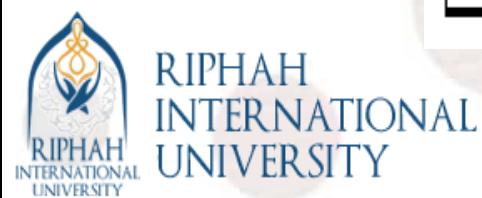

### Data types

- int a; // holds 4 byte
- char b;
- float c;
- string z;

Int  $a[1024]$ ; // a data type of int size of 1024 words

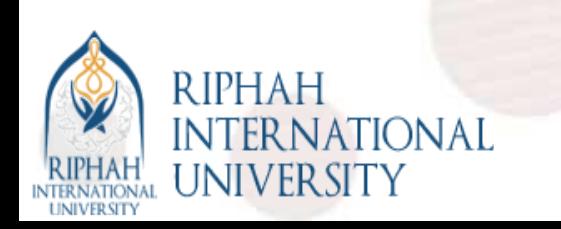

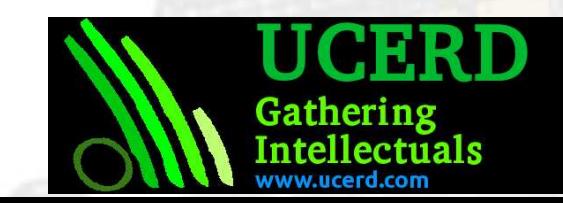

## Main Memory Reservation: **Pointers**

- int \*pntr;
- pntr=(int  $*$ ) malloc(1024\*sizeof(int  $*$ )); // holds space in main memory of size 4096 bytes
- pntr[0]=  $2121$ ;
- pntr[1023] = 12121;

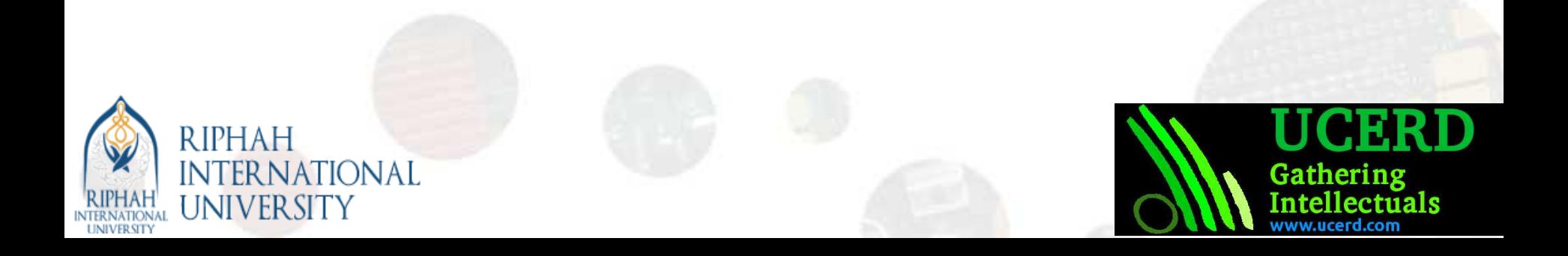

## Assignment

- Define two types of variables, one for local memory and other for the main memory.
	- Local Memory variable can store values upto 4 K words.
	- Main Memory variable has capacity to store 4 K words of its type.
	- Calculate the time take by local memory to 4K read and write data from the variable.
	- Calculate time taken by the main memory to access 4K data.

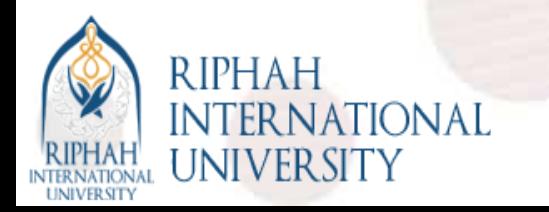

–

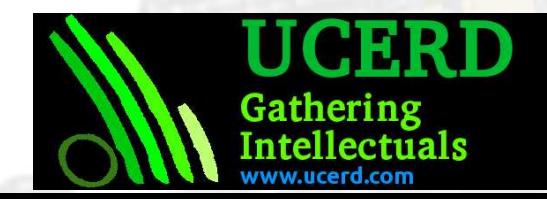

# **Operations**

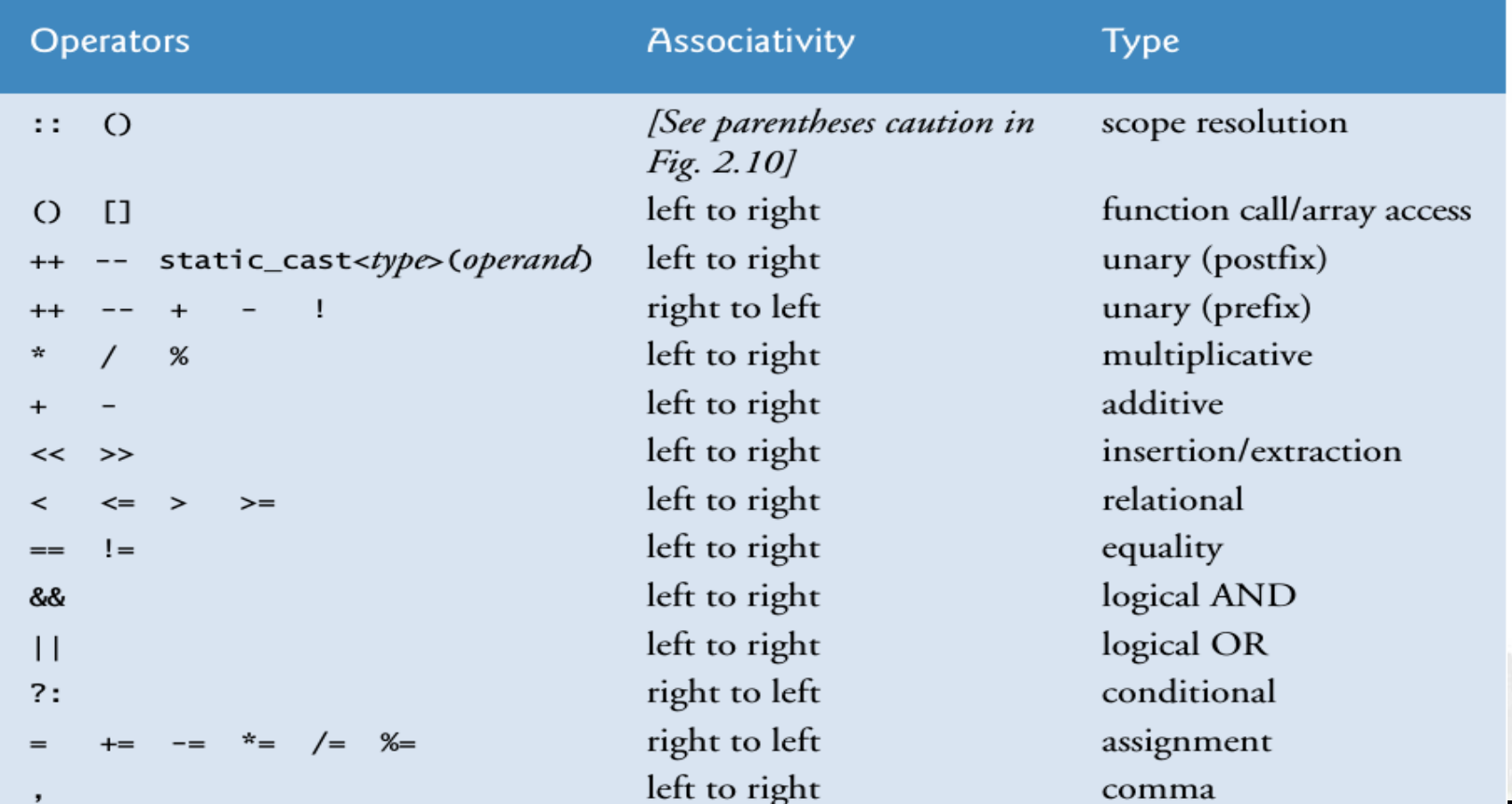

Gathering<br>Intellectuals

www.ucerd.com

KILLALI<br>INTERNATIONAL

**UNIVERSITY** 

RIPHAH<sup>1</sup>

**UNIVERSITY** 

# Condition Operation

- If
	- if (condition true)
		- Then run this
- Else if
- Switch

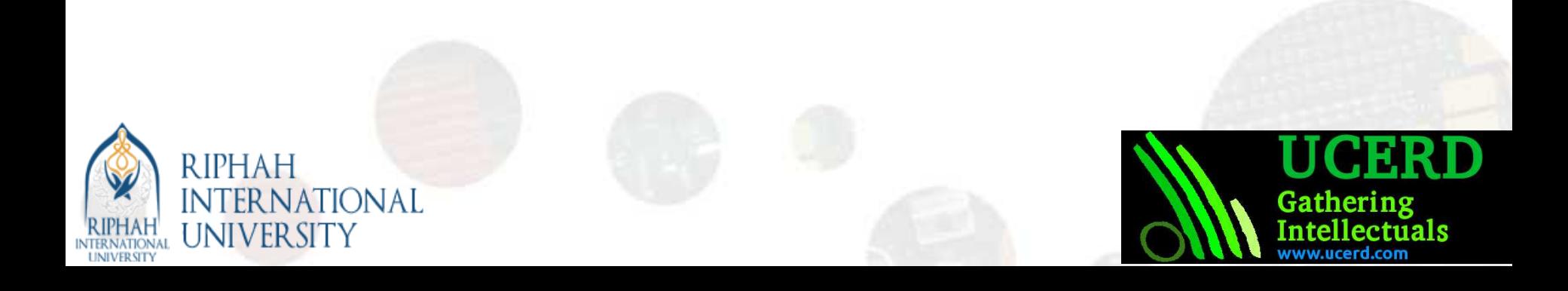

### Reparation Statement

Gatherins

- For Loop
	- $-$  for (int a=1; a<100; a=a+1)
- While
	- while  $(a < 100)$  $a= a+1;$

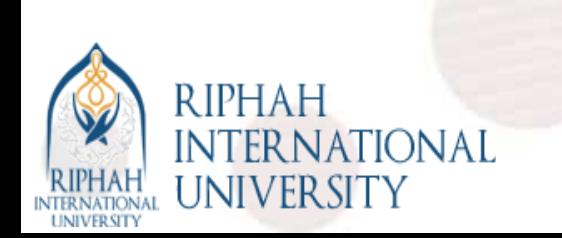

## Function Calls

• A function call is a program or script that performs a predetermined processing or operations.

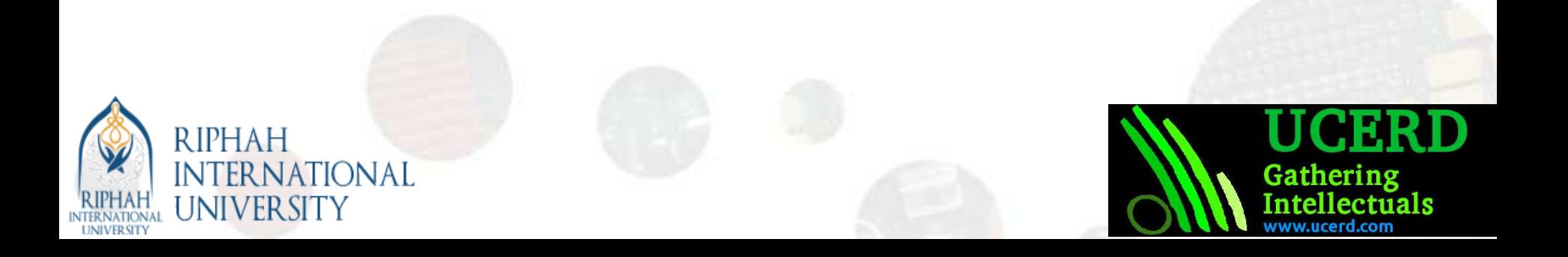